### Tips for merge requests and code reviews

...or how to manage the process like a pro

Petr Zemek

October 11, 2019

TI Systems Seminar @ Avast

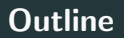

#### 1. [Introduction](#page-2-0)

- 2. [How to create merge requests](#page-4-0)
- 3. [How to review merge requests](#page-14-0)
- 4. [How to discuss comments](#page-27-0)
- 5. [Summary](#page-33-0)

## <span id="page-2-0"></span>[Introduction](#page-2-0)

- What is the purpose of merge requests (MRs) and code reviews (CRs)?
- What do you like about MRs and CRs? What do you dislike? Or even hate?
- Why does GitHub call merge requests pull requests (PRs)?

<span id="page-4-0"></span>[How to create merge requests](#page-4-0)

The reviewer is not responsible for your carelessness.

Try to put yourself into the reviewer's shoes.

Describe:

- What were the major issues?
- Why did you decide to solve them in this way?
- Were there any other options?
- How do the commits relate to each other?
- Are there any problems to discuss?
- Include any relevant tickets from your bug-tracking system.

#### Who says that programmers cannot be writers?

Moreover:

- Commit-wise, the MR should be reviewable from the bottom to the top.
- Every commit should be atomic.

If you want to discuss something with the reviewer, leave a comment.

To minimize the risk of them not being accepted.

When in doubt, ask for a concept review to verify that the way you have decided to go has potential.

- Why have I not thought about that?
- How can I improve the code/MR/... in the future?
- Do not include irrelevant fixes of typos, formatting, etc.
- Generally, do not solve multiple issues in the same MR.

Do not include commits like "Fix typo in previous comment".

#### Accept the fact that not all MRs will be merged

C'est la vie.

<span id="page-14-0"></span>[How to review merge requests](#page-14-0)

Does the code do what it should, nothing is missing, and does not it do something it should not do?

Additionally:

- Does the project function correctly and do all the tests pass?
- Are there tests for the new code?
- Has the documentation been updated?
- What about backward compatibility (versioning)?

Is the code safe?

- Are errors correctly handled?
- Is it impossible for the program to crash?
- Is the code free of security flaws?
- Is the code thread-safe?
- Are there no resource leaks?

Is the code readable, maintainable, and not needlessly inefficient?

- Does the code fit into the project or was it hacked there (e.g. shotgun surgery)?
- Is there a more idiomatic way of writing something?
- Can the code be shortened by using existing libraries?
- Is there no duplication?
- Are there no useless things that unnecessarily slow down the code?

Does the code conform to project's coding conventions?

- Spaces vs tabs.
- No useless trailing whitespace.
- Naming of variables (snake case vs camelCase).
- Code formatting in general (placement of curly braces, line wrapping, etc.).
- Typos and grammar in strings/comments.

If there is something wrong, it is your duty to report it, but in a respectful way.

So let's not get personal.

And leave the useless ones at home...

- $\bullet$  Include a reason why.
- If you criticize something, include an alternative way to consider.
- Include links to supportive material (articles, talks).
- Ask questions if you do not understand something.
- Ask questions to make the MR creator think  $('What happens if...").$
- Report issues properly (steps to reproduce, expected behavior, actual behavior).
- Consider reporting an issue by crafting a failing test.

Has to be honest and specific (i.e. not generic).

Examples:

- "Cool, I did not know about distutils.util.strtobool(). Nice!"
- "Thank you for analyzing the Perl code, it must have been hard."
- "I have learnt a new word today ('spuriously'), thanks!"

Even if only a plain and simple "LGTM  $\triangle$ ".

Pay close attention at the words that you choose.

- Use "I suggest" or "Consider" for non-critical issues.
- $\bullet$  Use we instead of  $I/$ you.
- Prefix minor issues with "Nitpick".

Changes to critical parts of the code should be reviewed by multiple people.

Do not wait a month to do the review.

<span id="page-27-0"></span>[How to discuss comments](#page-27-0)

- "A very good point."
- "Nice catch!"
- "I did not know about that, thank you!"
- "The proposed alternative is indeed better. Let's use it."

It is (well, should be) the code that is being discussed, not you.

Code review should be a discussion, not a list of commands.

- However, if you disagree, you have to explain why.
- Please, let the reason not be "Screw it, I am too lazy to do that".

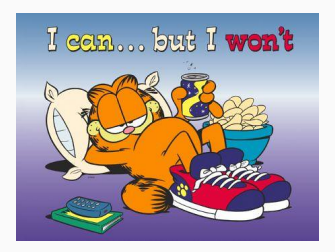

<https://www.flickr.com/photos/72665859@N03/6558098435>

You can tag (invite) other people and ask for their opinion.

- Explain how the issue has been resolved.
- For trivial issues, marking the discussion as resolved is enough.

# <span id="page-33-0"></span>**[Summary](#page-33-0)**

- Do a self-review before submitting the MR.
- Try to make the MR as reviewable as possible.
- Every comment from the reviewer should make you think.
- Focus on the most important things first.
- Strive to make useful and informative comments.
- Focus on the code, leave personal issues behind.
- Show honest appreciation.
- Do not be afraid to disagree.